# **HOW TO query the Balance of a Fund in Banner (FGIBDST)**

### **The form FGIBDST allows authorized users\* to view transactions posted to a fund displaying budgets, commitments and year-to-date actuals in an operating ledger view.**

\*Authorized User = An individual with Banner access to the Finance module.

### **Before You Begin:**

- This is an operating ledger view of the transactions posted to a fund displaying budgets, commitments and year-to-date actuals.
- The key block is where the FOAPAL parameters are entered.

### **Viewing the available balance:**

#### **Steps:**

1. Select **FGIBDST** from the **Finance Fast Track Menu** on the Main Menu or type **FGIBDST** in the **Go** field and hit **Enter**.

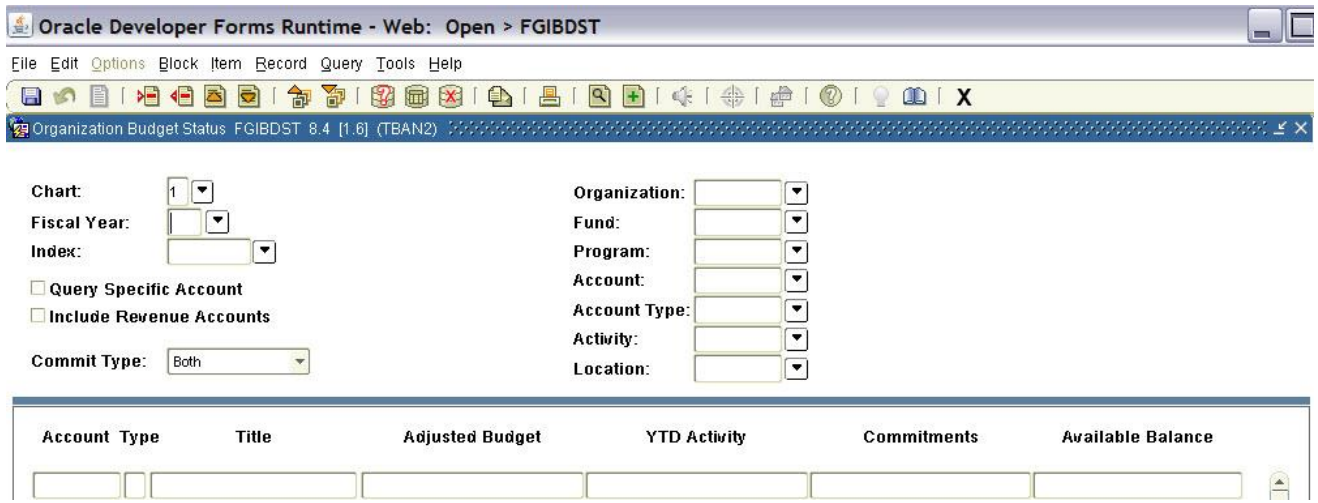

- 2. Tab to the **Fiscal Year** field and enter the fiscal year to review.
- 3. Tab to the **Fund** field and enter the fund number or to search for the fund code click on the **Search** icon and perform a search.

# **HOW TO query the Balance of a Fund in Banner (FGIBDST)**

- 4. Tab out of the field to populate the remaining default FOAPAL elements. **Tip:** To see all related dollars for the Fund/Org, remove the Program, Activity and Location codes. Organization and Fund fields are mandatory.
- 5. Select **Include Revenue Accounts** check box if Revenue accounts transactions are to be returned on the form **Note:** The available balance is not calculated as a result.
- 6. Click on the **Next Block** icon or use **Ctrl-Page Down** if using the keyboard.
- 7. The form will return summarized posted transactions in the following columns, **Account**, **Type**, **Adjusted Budget**, **YTD Activity**, **Commitments** and **Available Balance**.
- 8. To review the list of transactions, highlight the appropriate account code and column and then select **Options/ Transaction Detail Information (FGITRND).**

## **Additional Notes:**

Positive spending power is defined as the positive available balance (Adjusted Budget less (YTD Activity and Commitments). A fund is overspent if the fund has a negative available balance.